# 互联网+不动产登记 银行网上申请操作手册

#### **1 .**用户登录

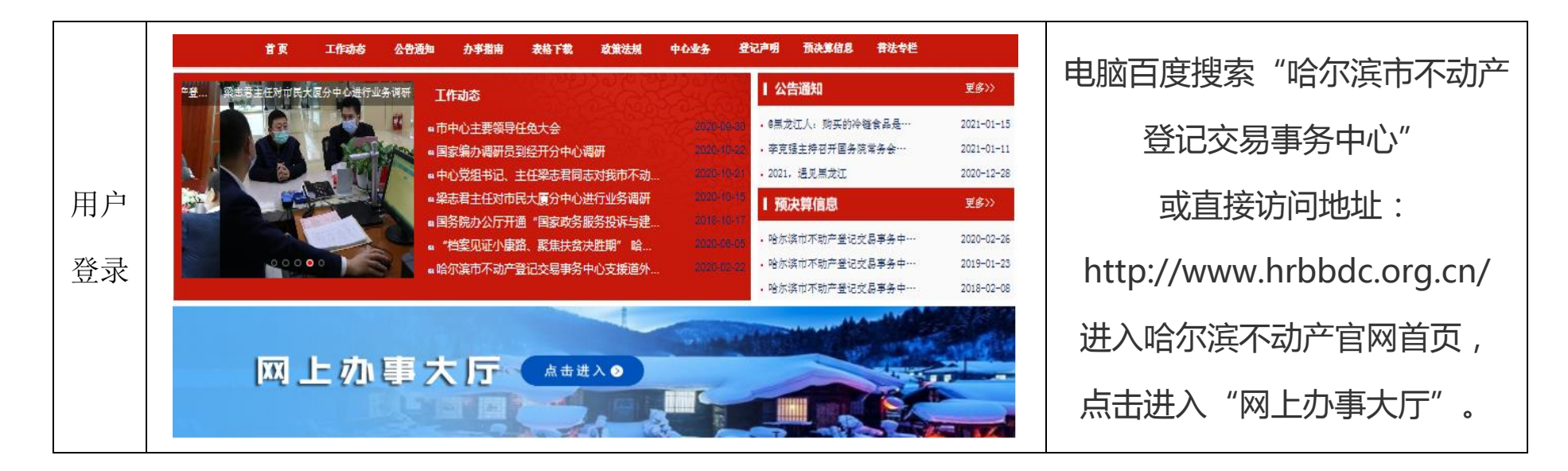

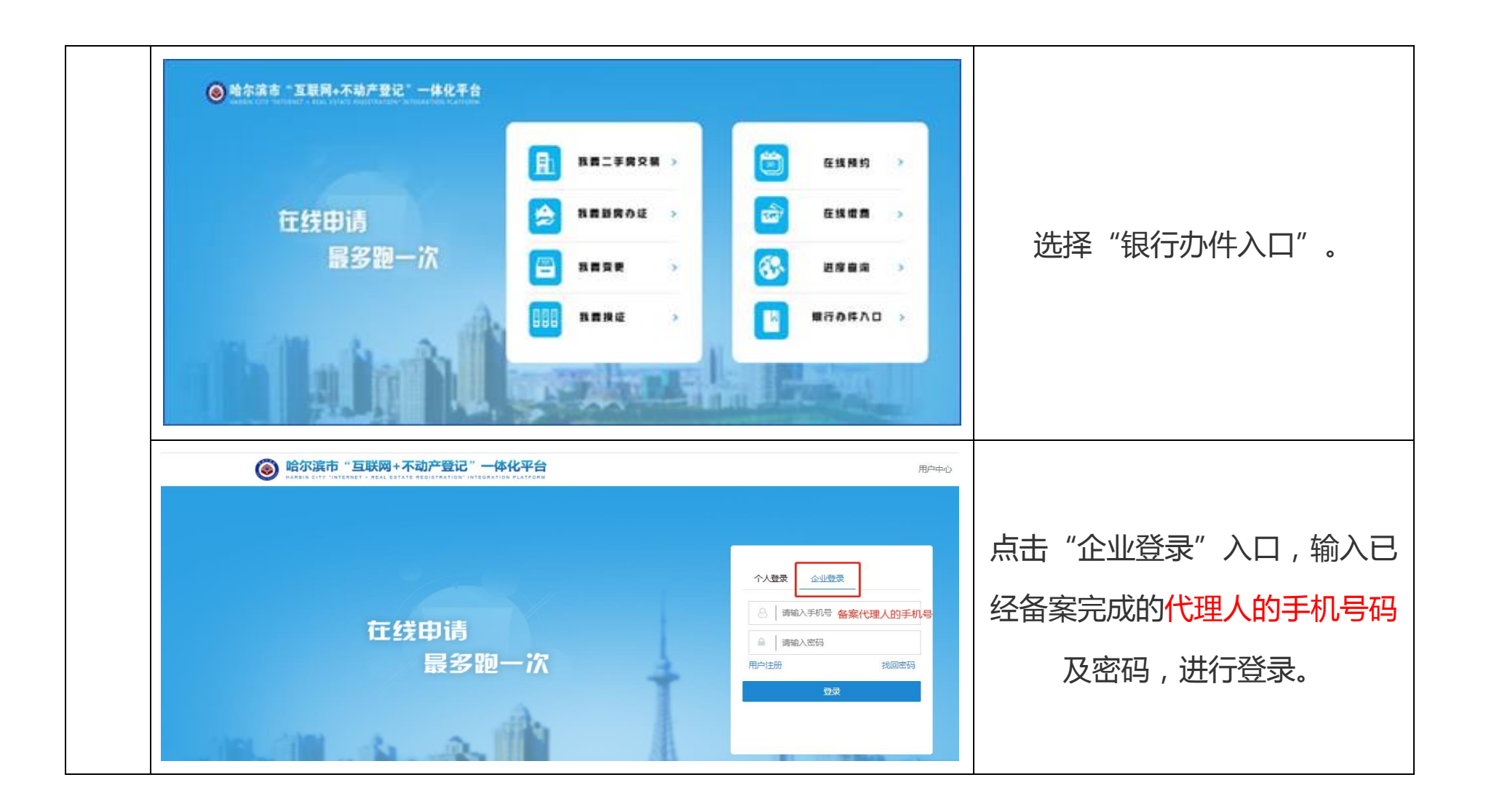

## **2.**业务申请流程

# (**1**)抵押权首次登记申请流程

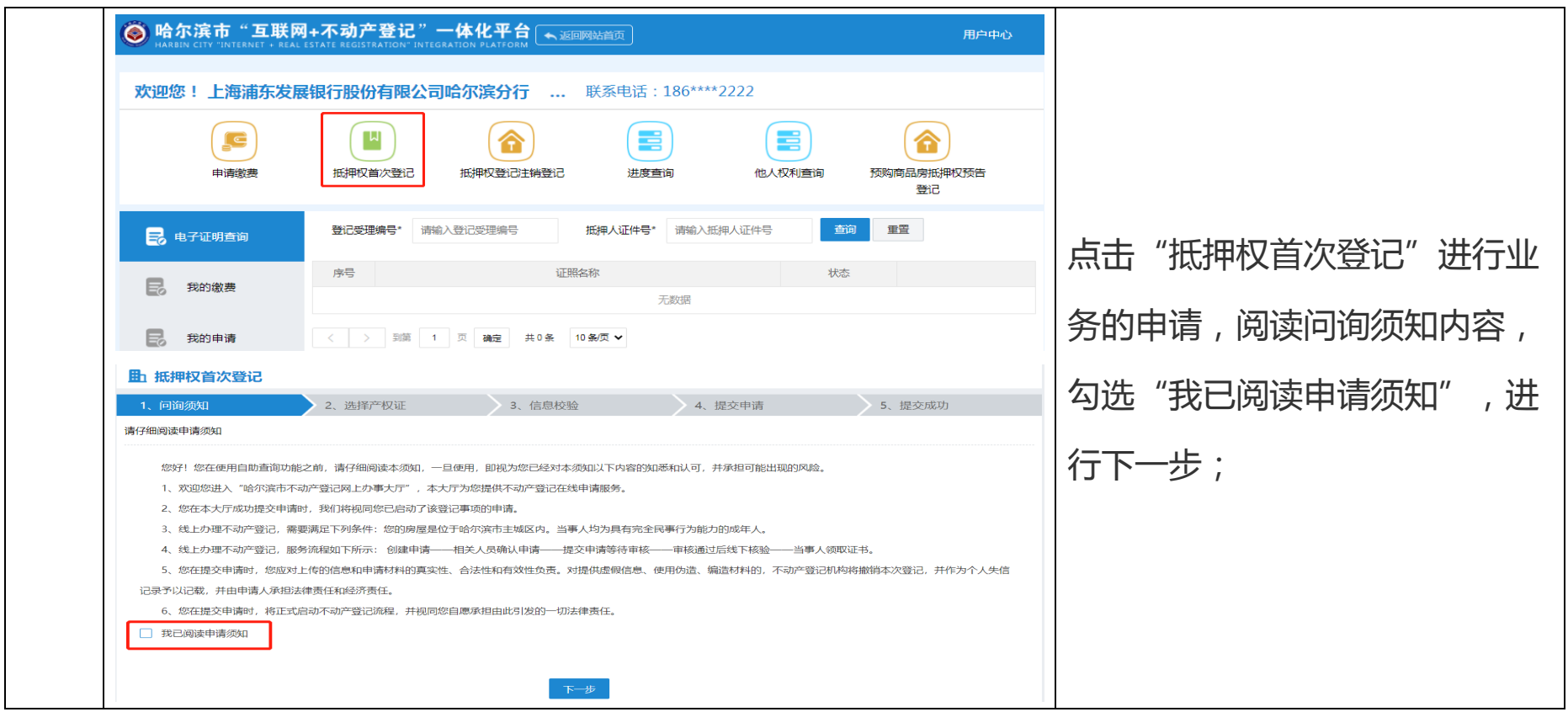

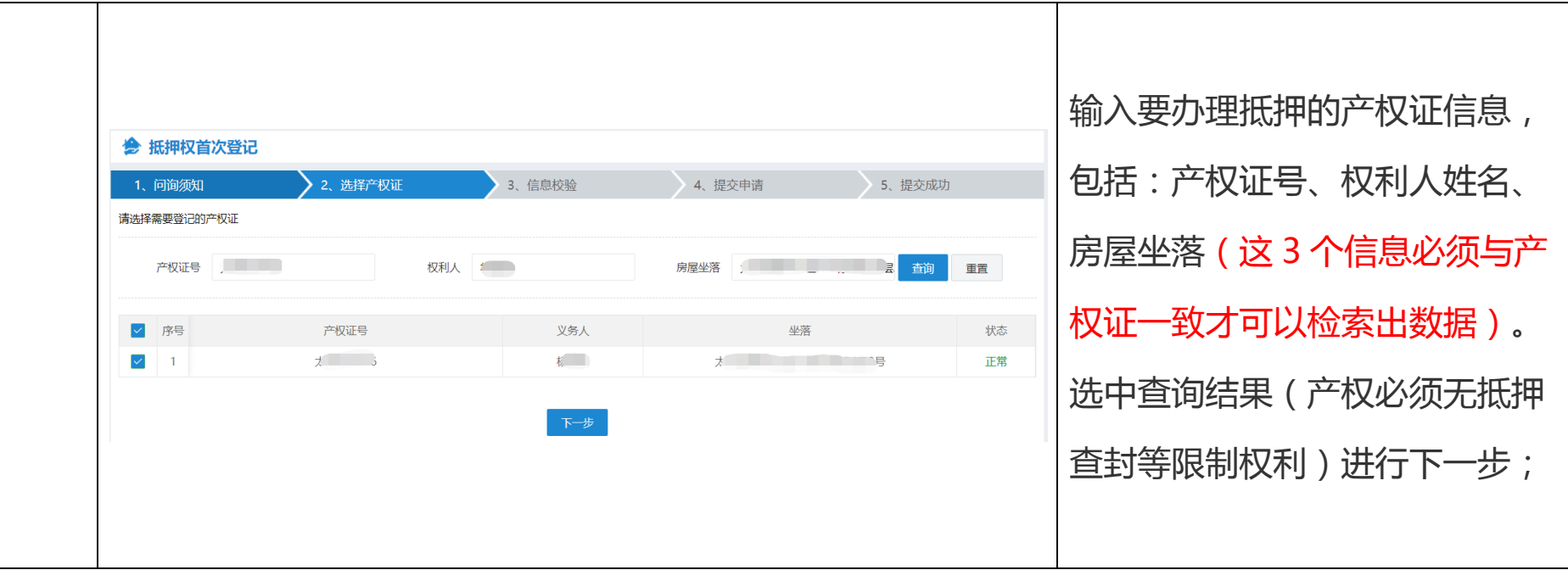

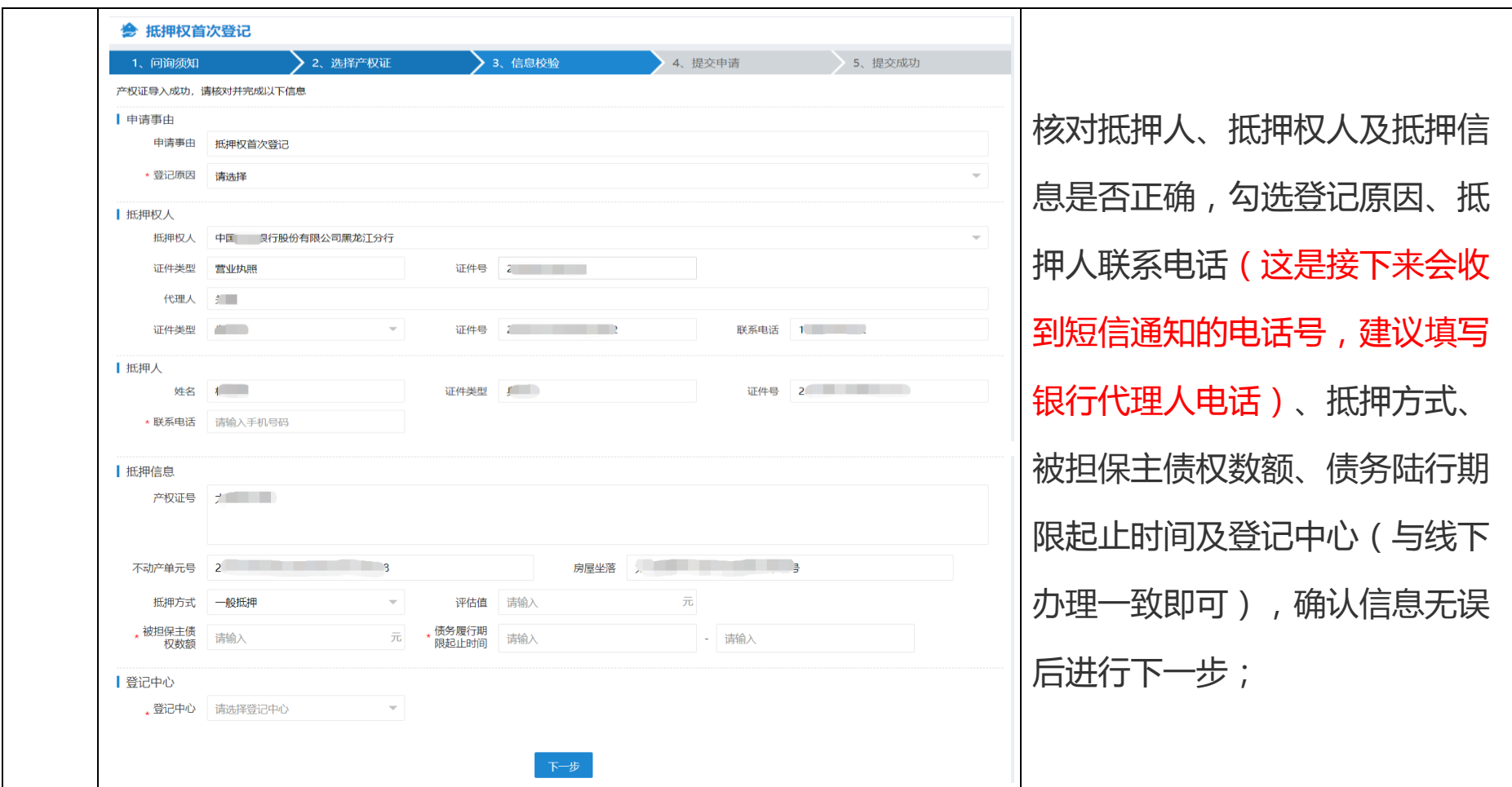

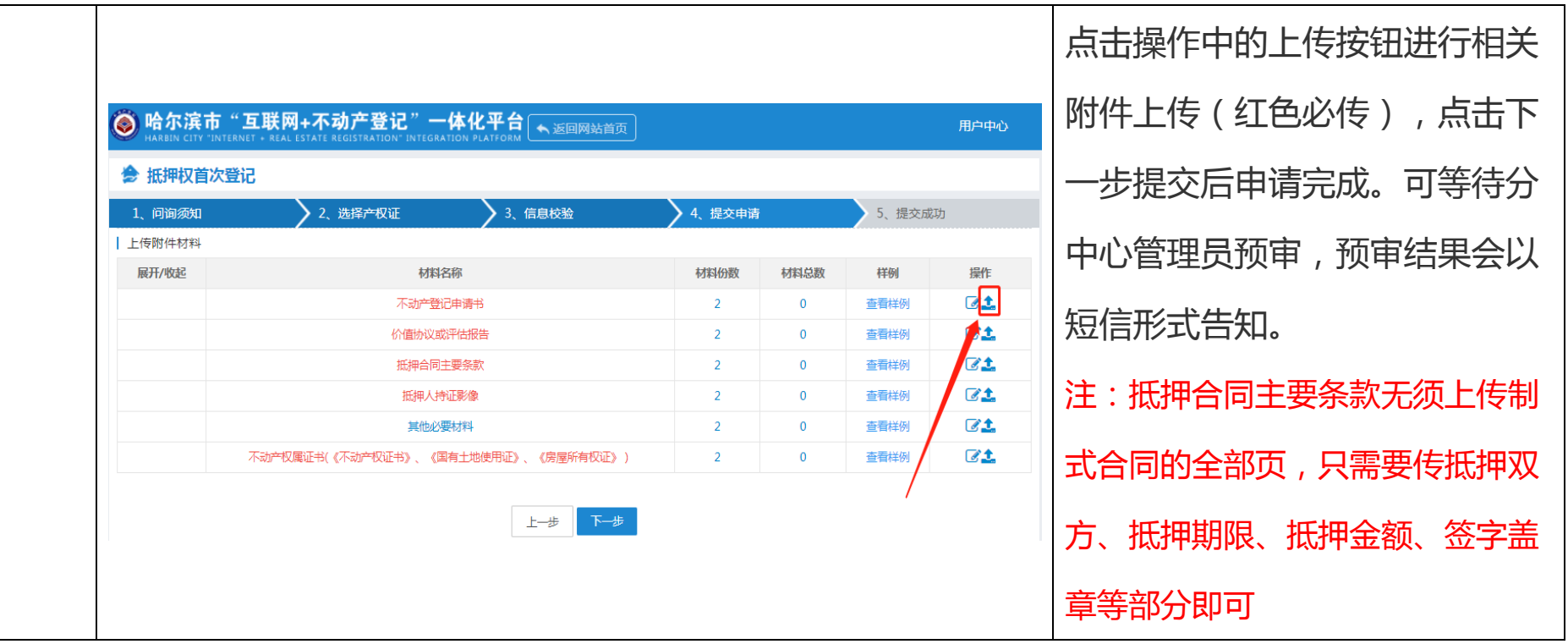

# (**2**)抵押权注销登记申请流程

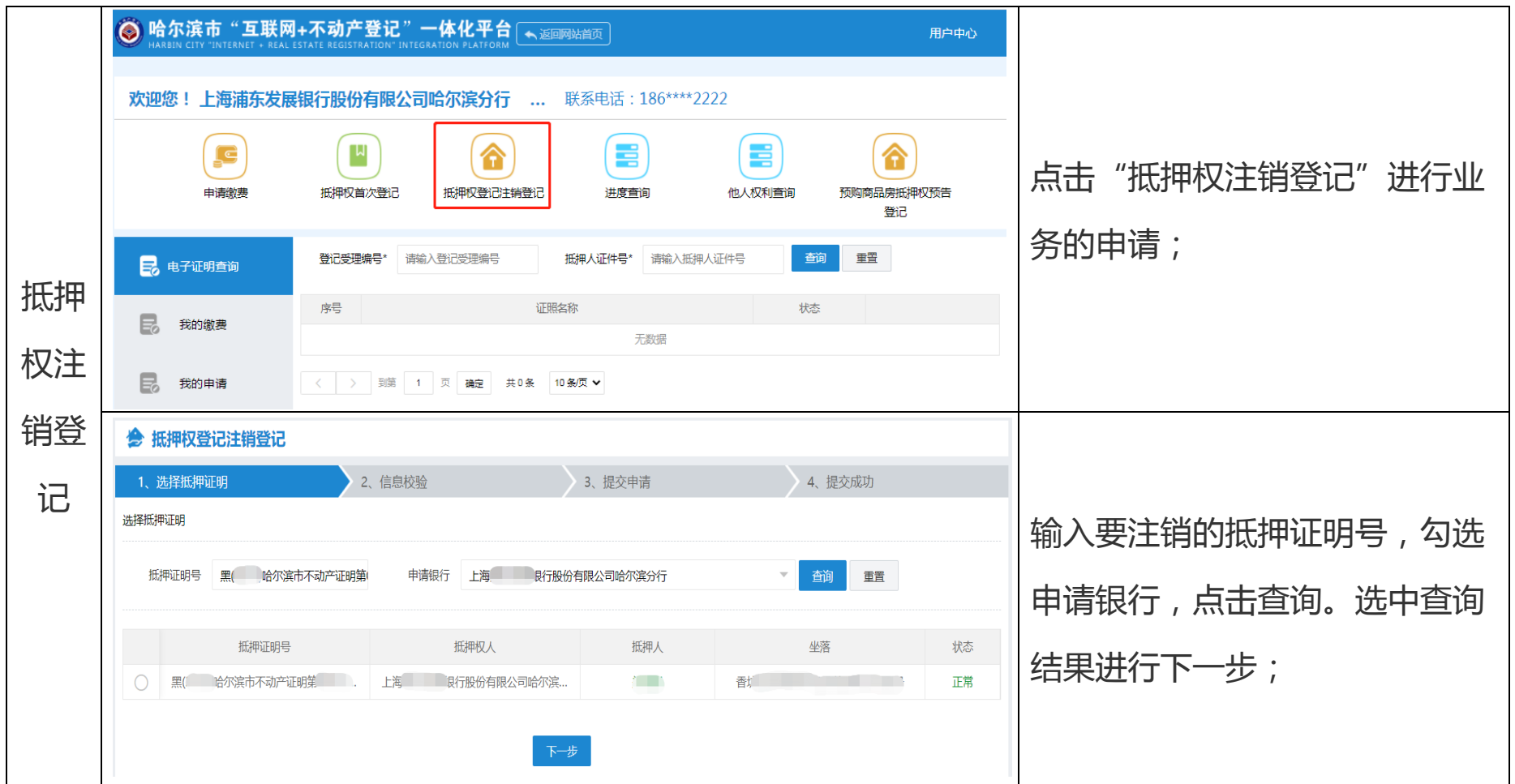

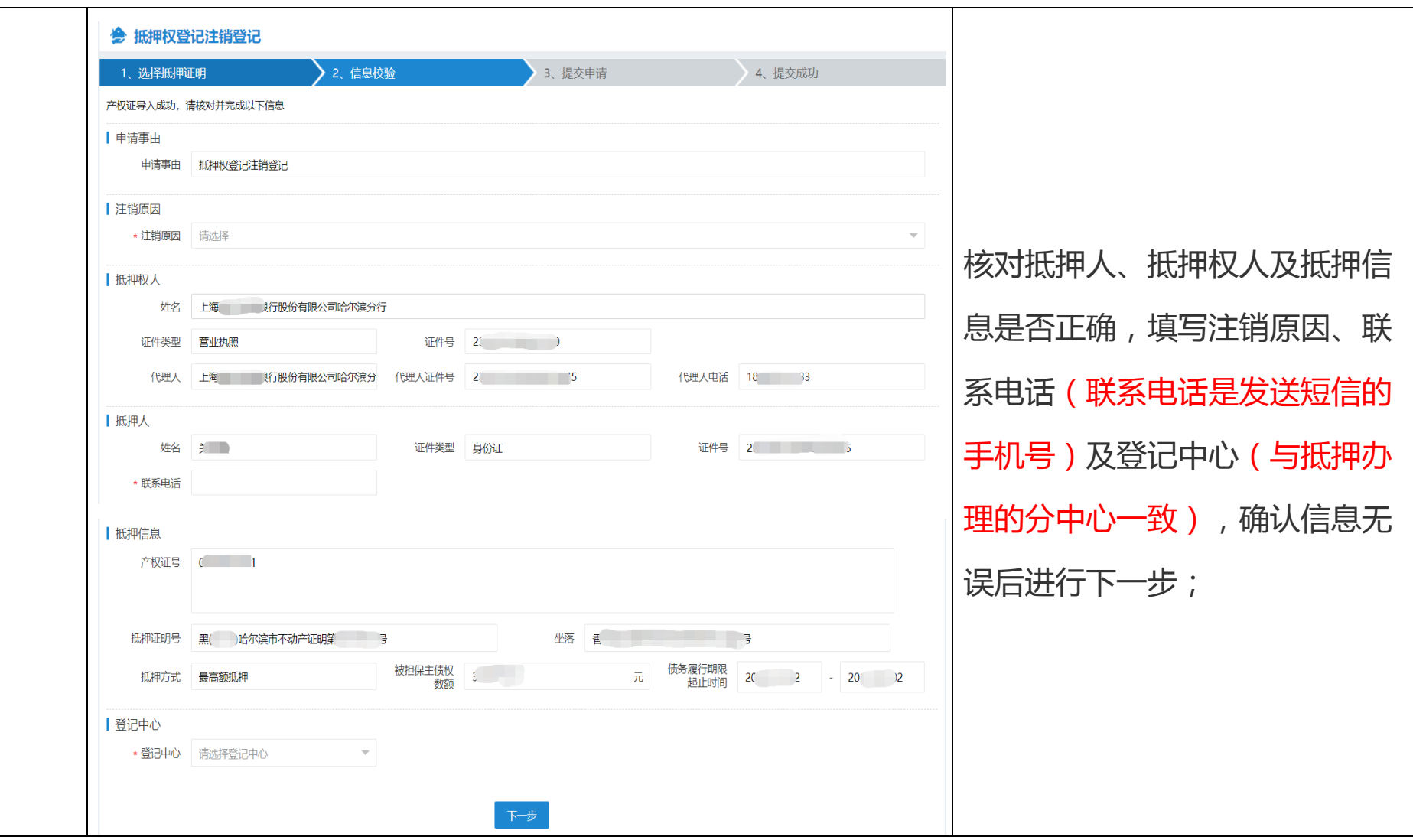

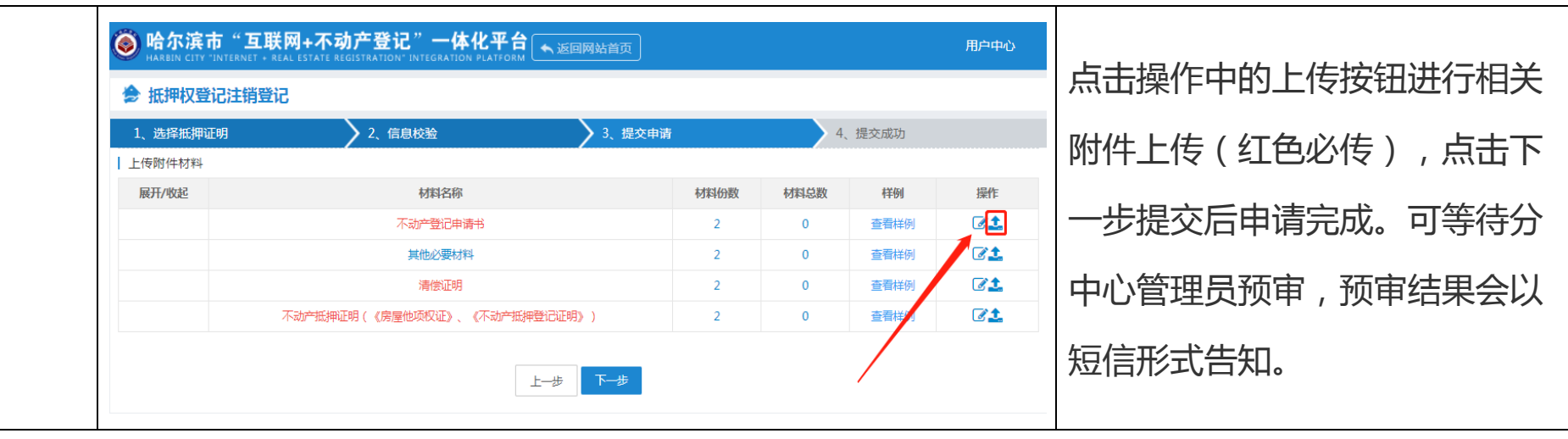

# (**3**)预购商品房抵押权预告登记申请流程

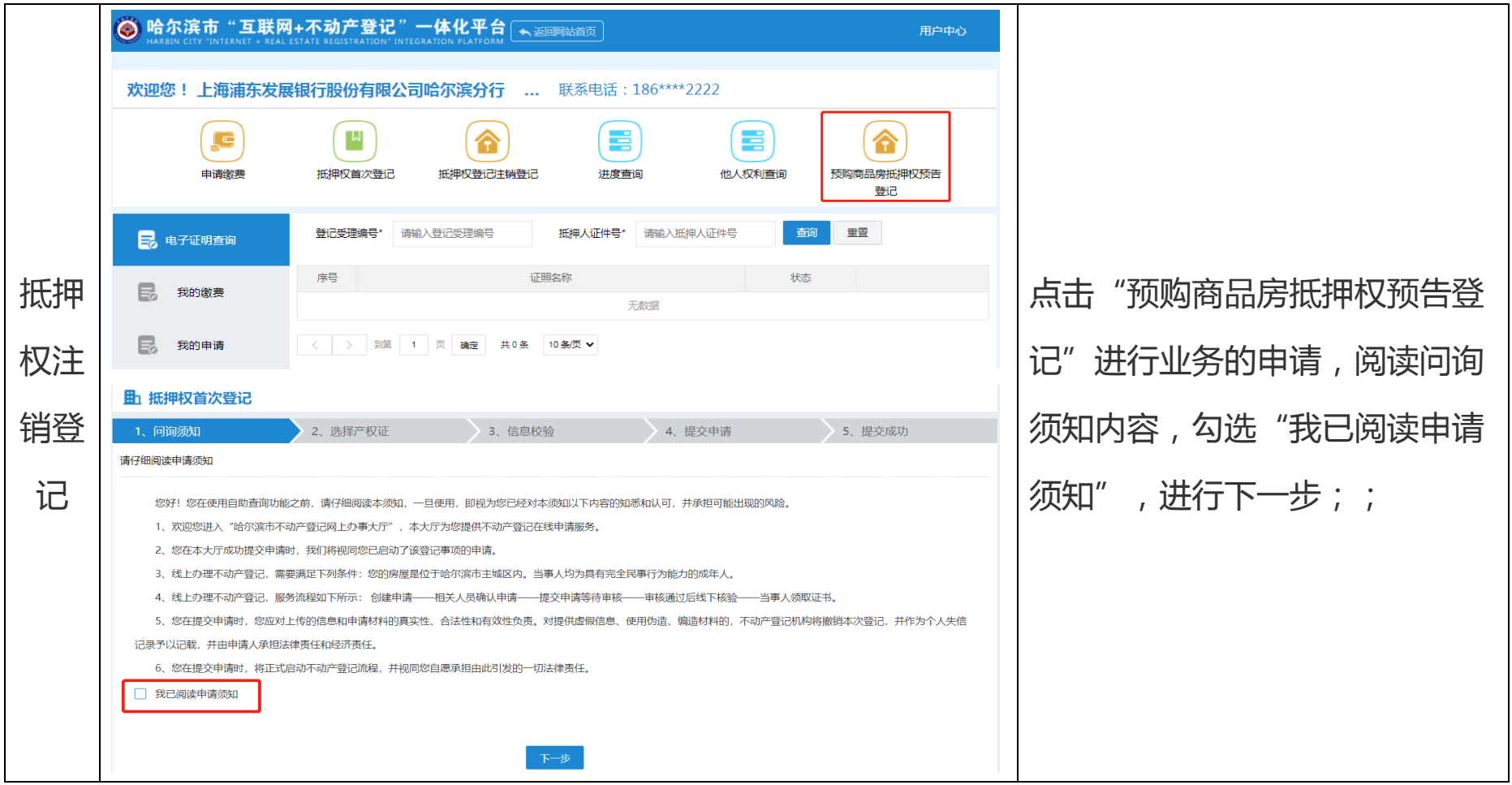

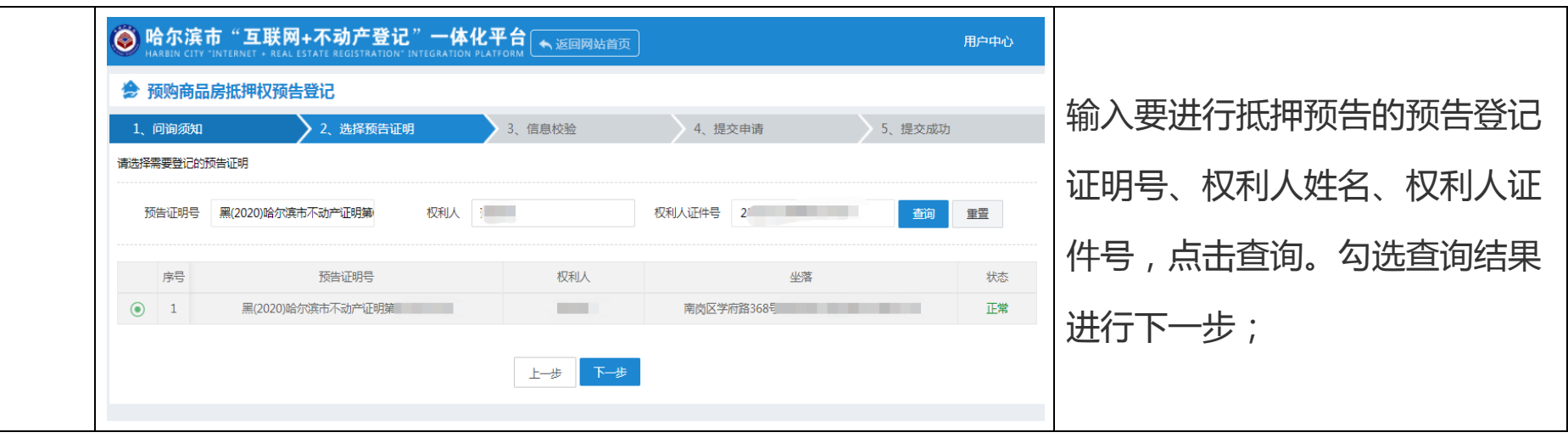

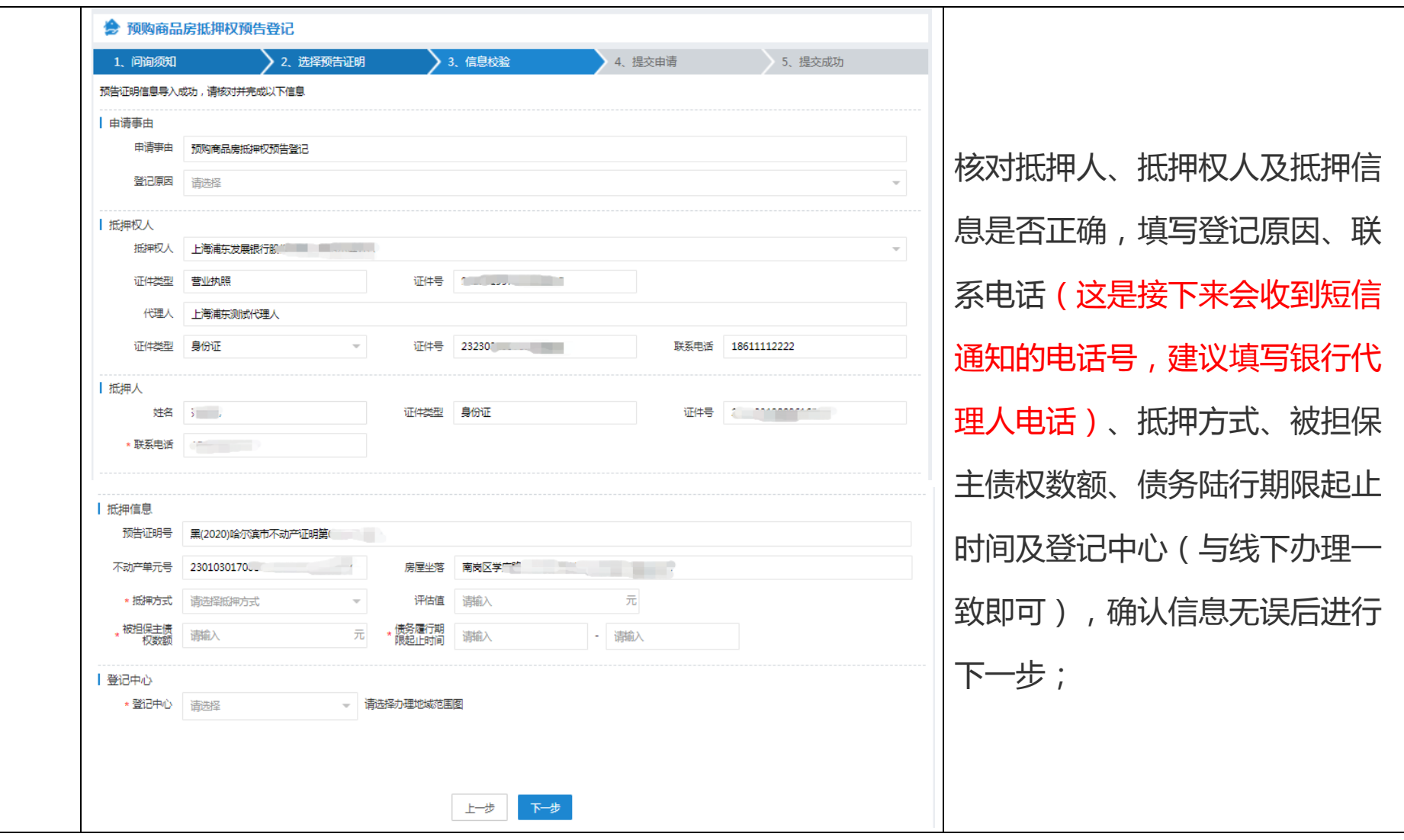

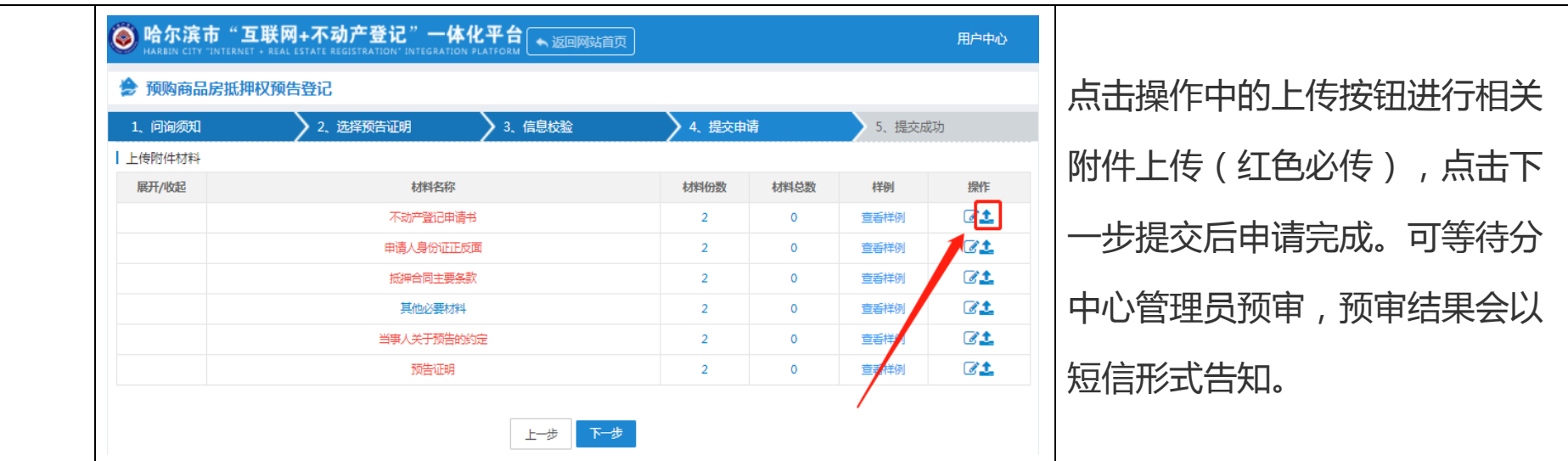

#### **3 .**在线缴费

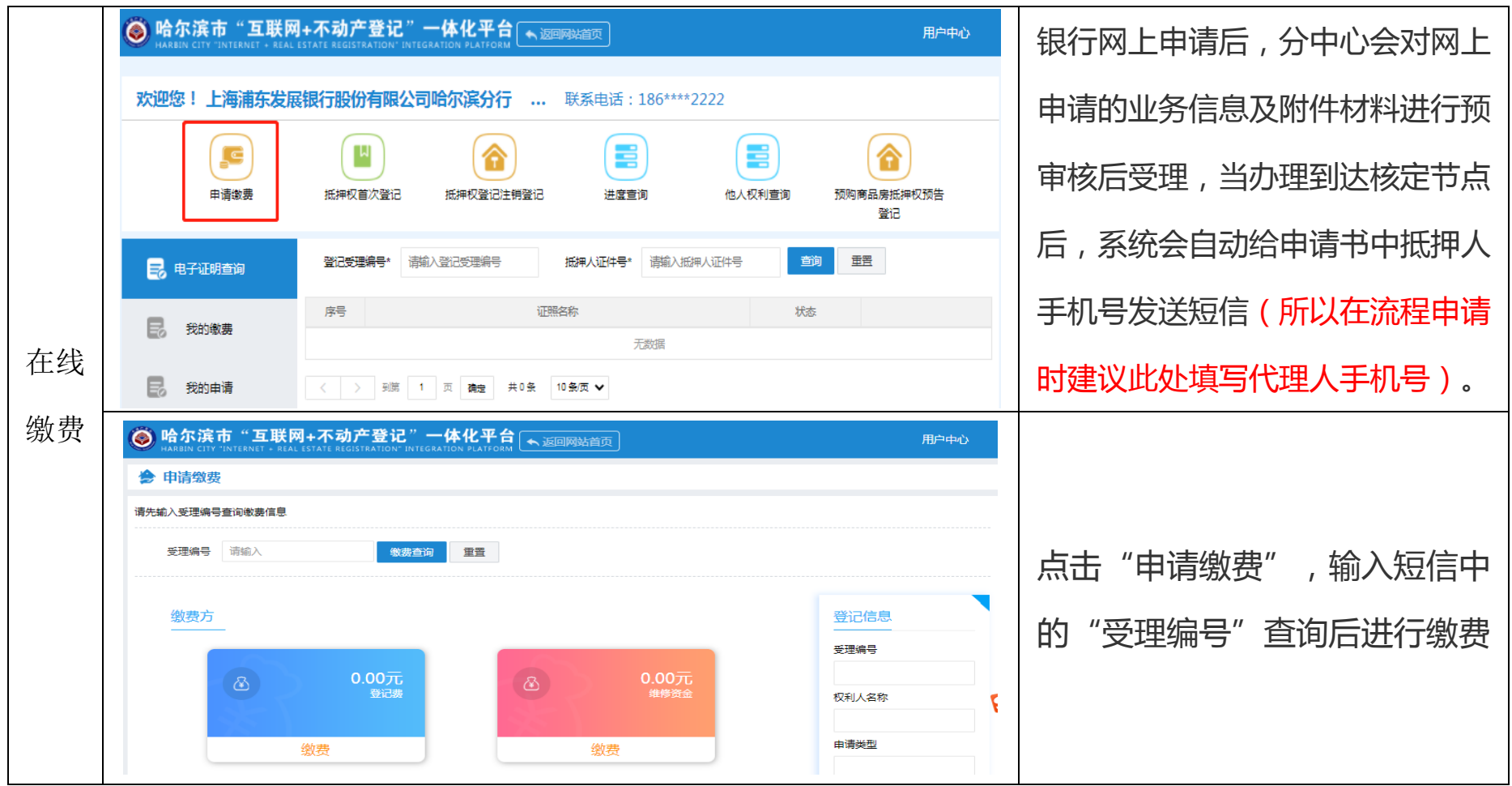

## **4.**进度查询

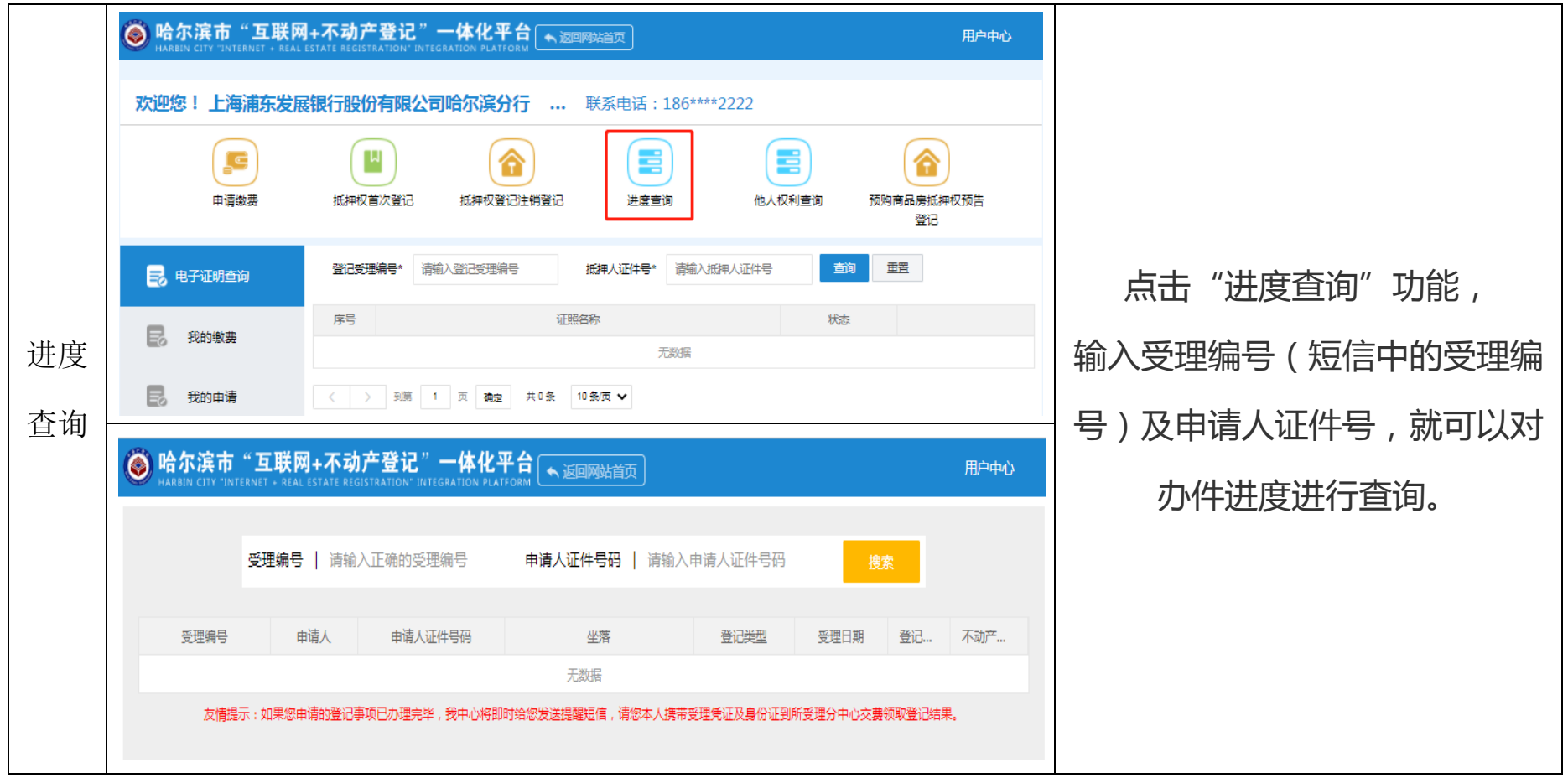

## **5.**抵押电子证照查询

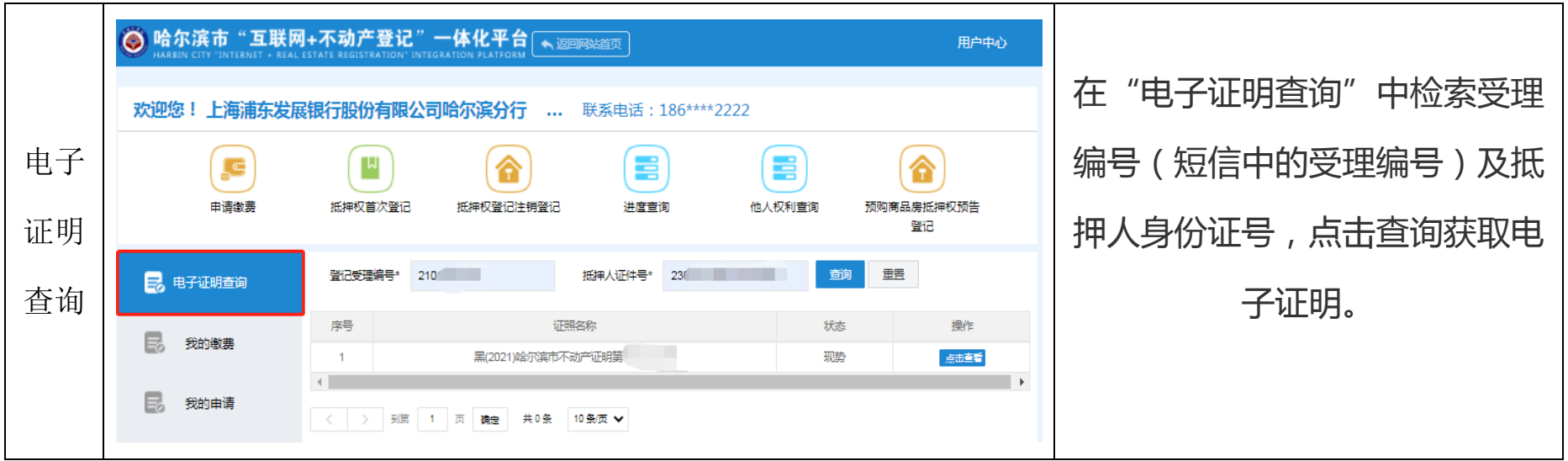